# Exercise 4, Image compression with svd

HA 3.12.2018

```
close all; format compact; clear
img=imread('Seurasaari.jpg');
[M,N]=size(img)
```
 $M = 2736$  $N = 10944$ 

imshow(img)

#### **Convert to double**

dimg=im2double(img); % dimg is 3-dim array. size(dimg)

ans =  $1 \times 3$ 2736 3648 3

imshow(dimg)

Warning: Image is too big to fit on screen; displaying at 25%

title('Original image');

Original image

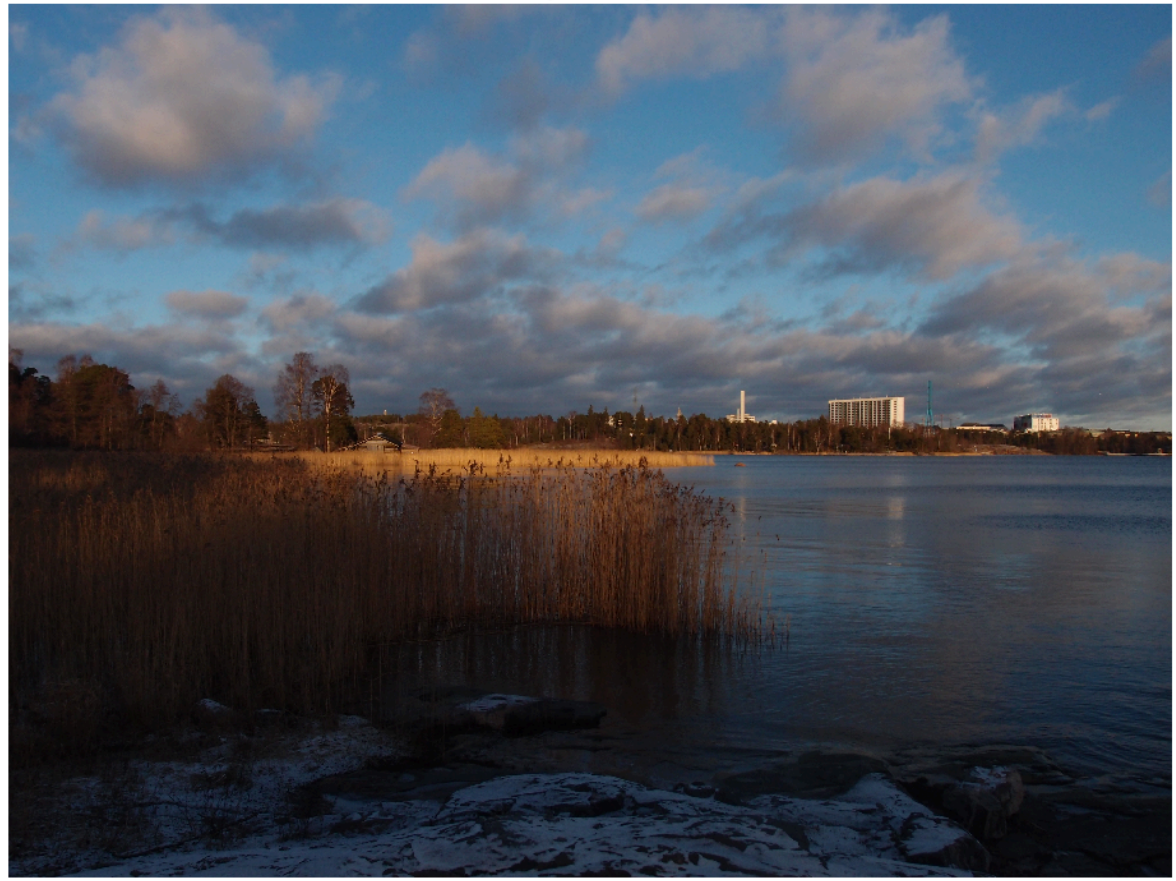

#### **Take svd of all 3 layers.**

Here semicolons are important, extremely!

```
tic
[u1,s1,v1]=svd(dimg(:,:,1)); % Layer 1, Red
[u2,s2,v2]=svd(dimg(:,:2)); % Layer 2, Green
[u3,s3,v3] = svd(dimg(:,:,3)); % Layer 3, Blue
T=toc
```
 $T = 67.0671$ 

%{  $T =$  52.6644 %}

### **Let's have a look at the singular values:**

```
D1=diag(s1);D2=diag(s2);D3=diag(s3);[D1(1:20) D2(1:20) D3(1:20)]
```
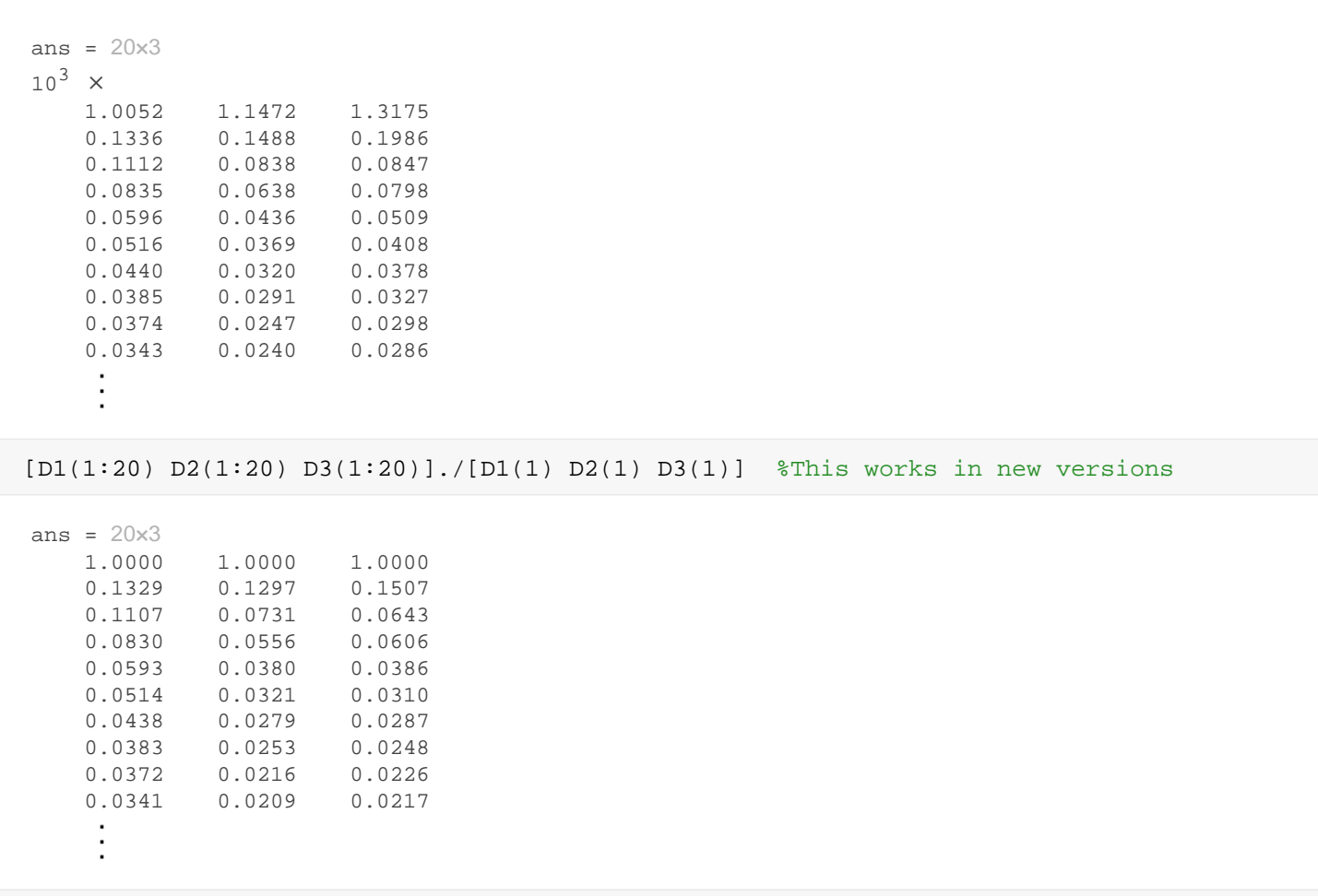

% The first few seem to dominate.

#### **Show images in separate windows**

```
close all
for k=[1:5 10 100];
   M1=u1(:,1:k)*s1(1:k,1:k)*v1(:,1:k)';
    M2=u2(:,1:k)*s2(1:k,1:k)*v2(:,1:k)';
    M3=u3(:,1:k)*s3(1:k,1:k)*v3(:,1:k)';
    kfig=k;
    if k==10
        kfig=6;
    elseif k==100
        kfig=7;
    end 
    figure(kfig)
    imshow(cat(3,M1,M2,M3))
    title(['First ',num2str(k),' singular values']) 
end
```
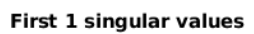

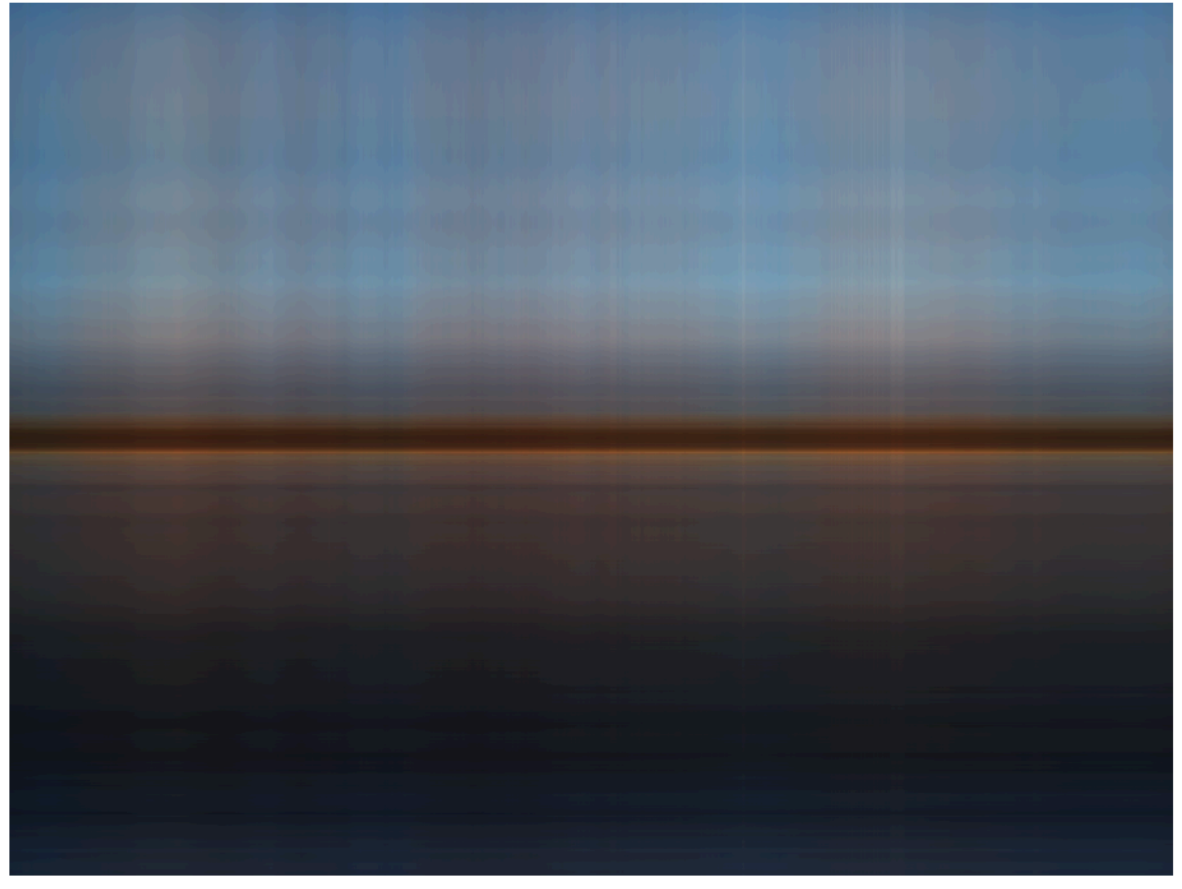

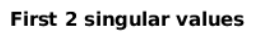

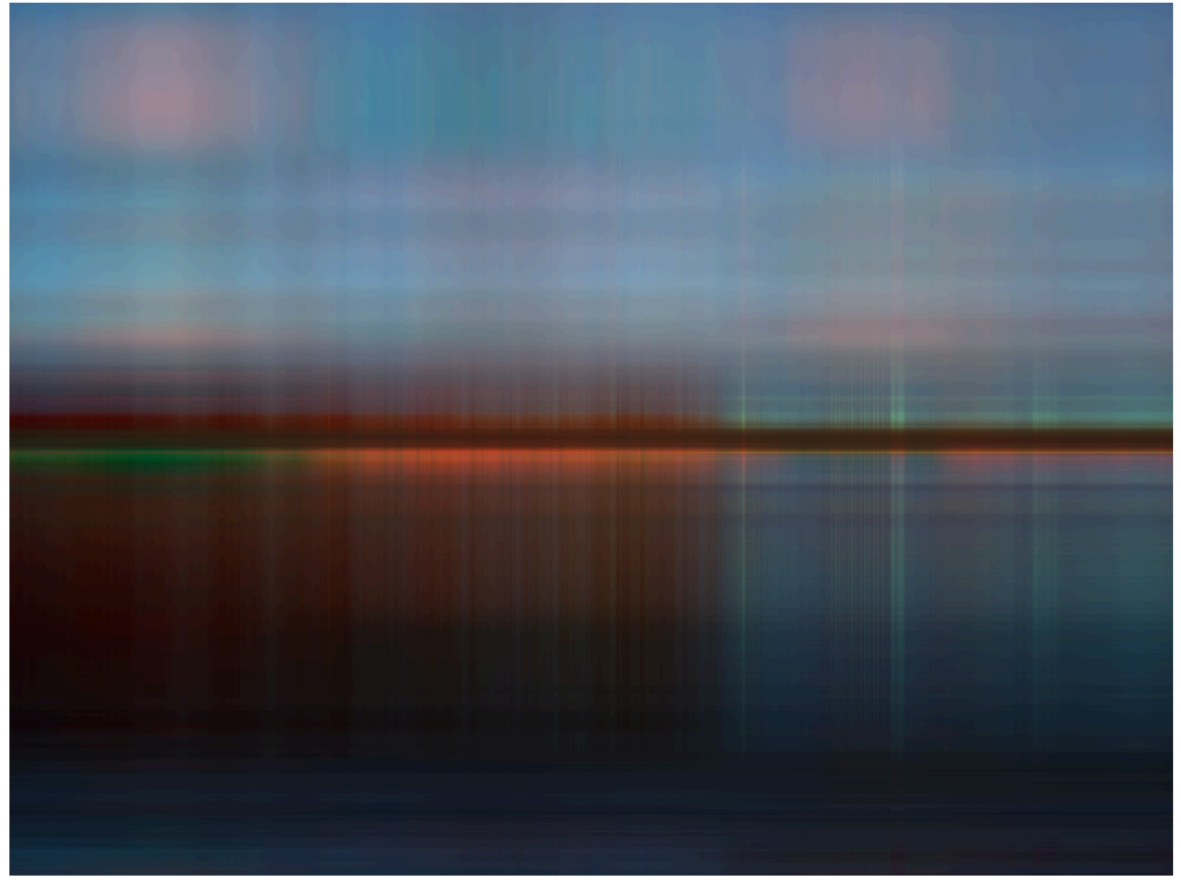

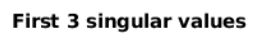

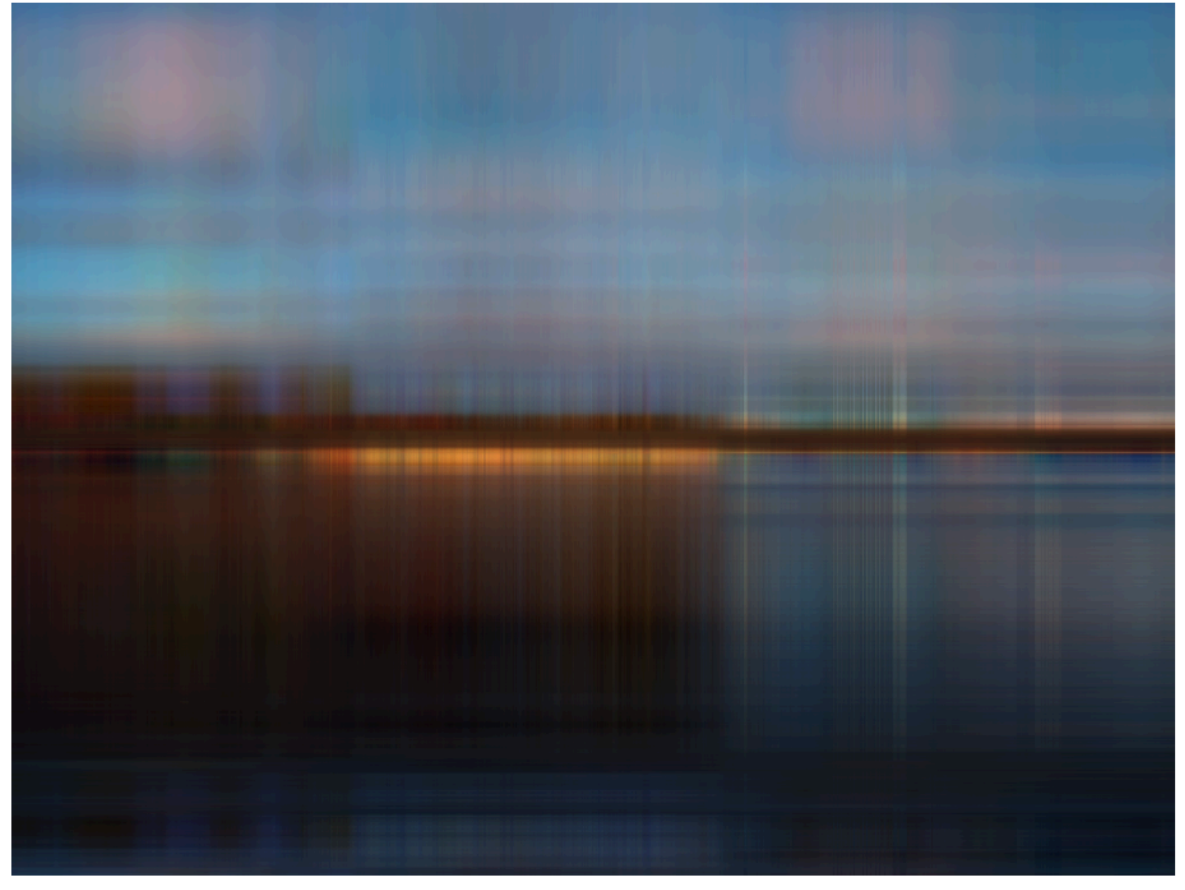

First 4 singular values

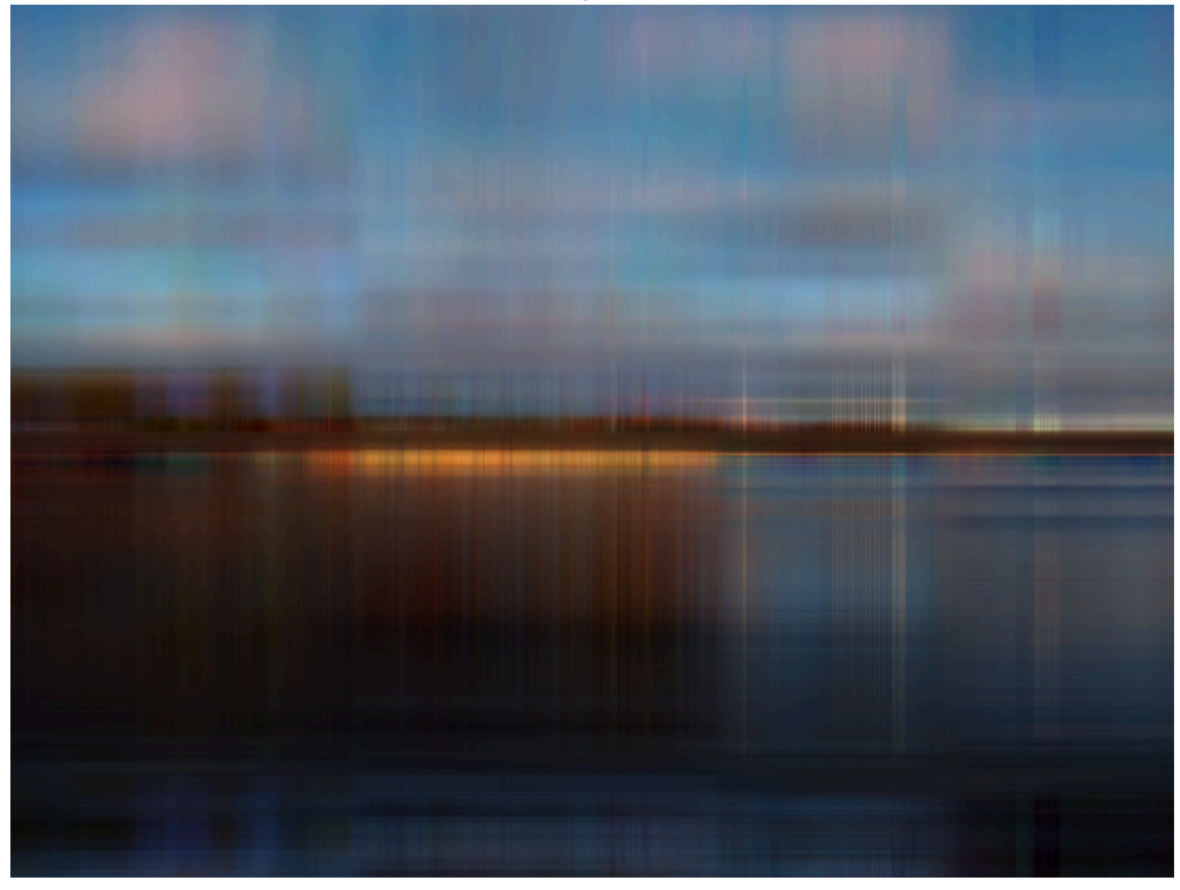

First 5 singular values

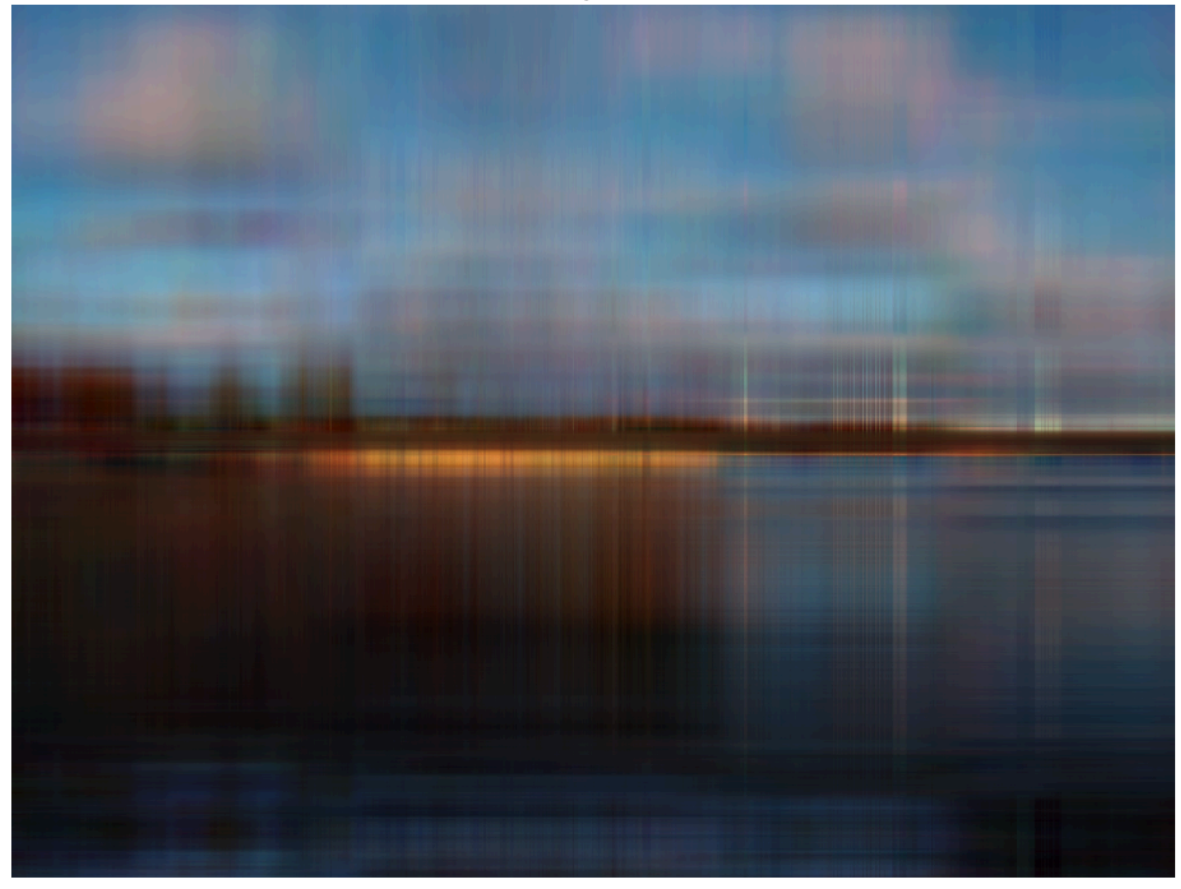

First 10 singular values

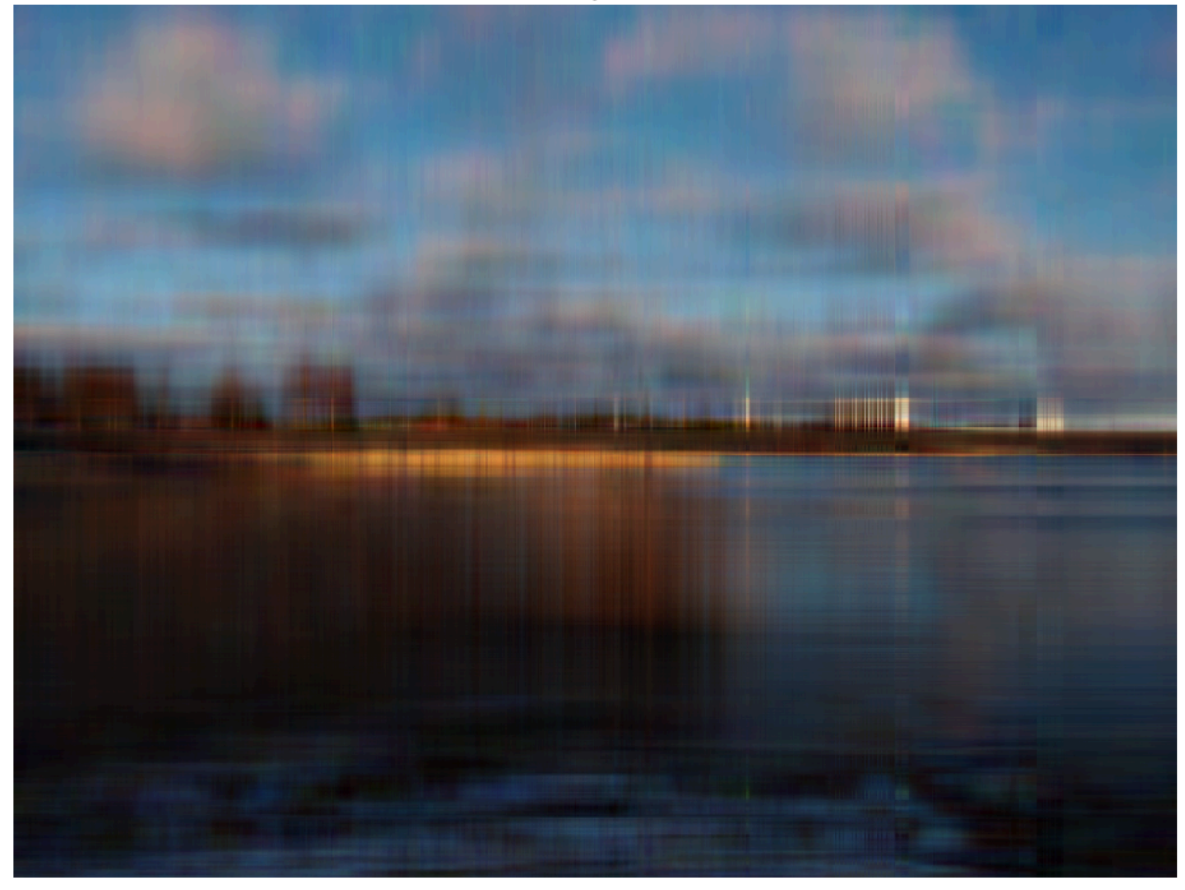

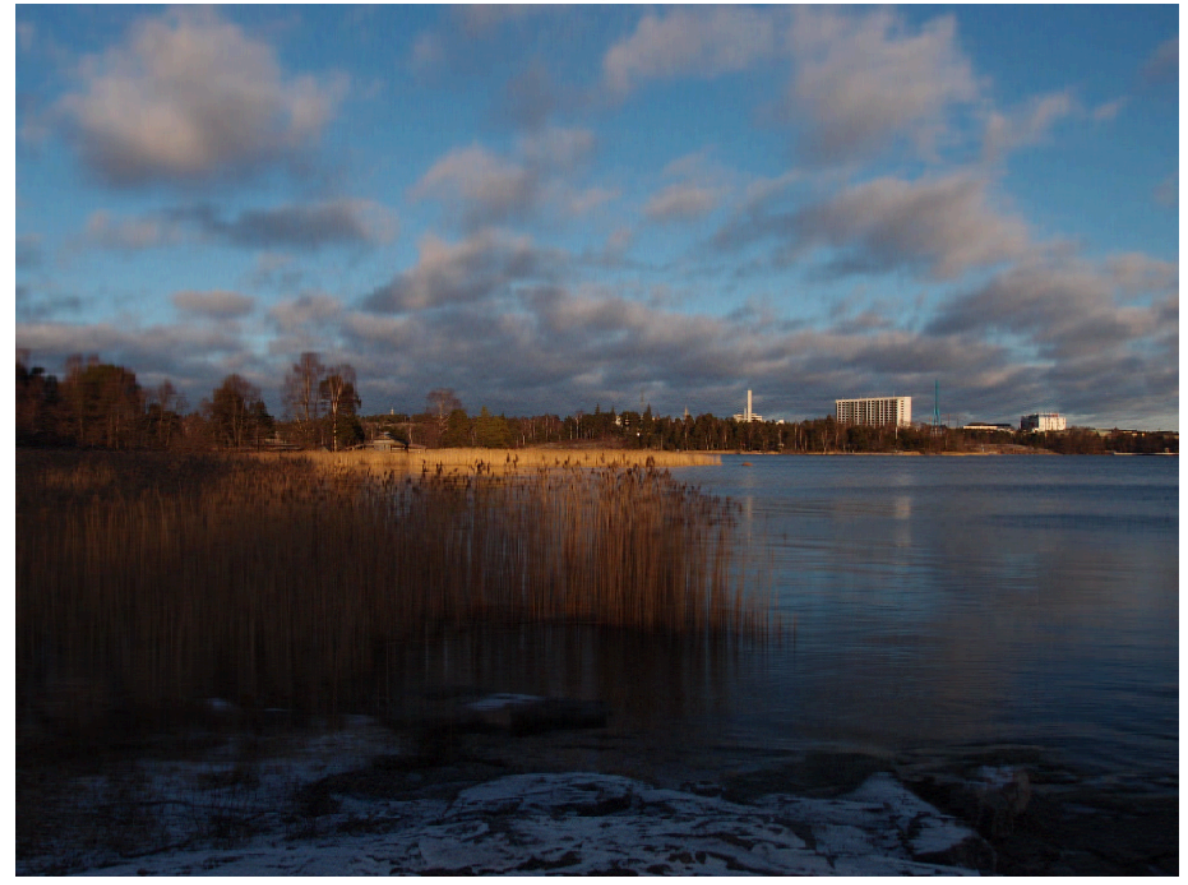

## **Use "matrix of windows" with subplot**

```
close all
for k=1:8
  M1=u1(:,1:k)*s1(1:k,1:k)*v1(:,1:k)';
  M2=u2(:,1:k)*s2(1:k,1:k)*v2(:,1:k)';
   M3=u3(:,1:k)*s3(1:k,1:k)*v3(:,1:k)';
   subplot(4,2,k) imshow(cat(3,M1,M2,M3))
    title(['First ',num2str(k),' singular values']) 
end
```
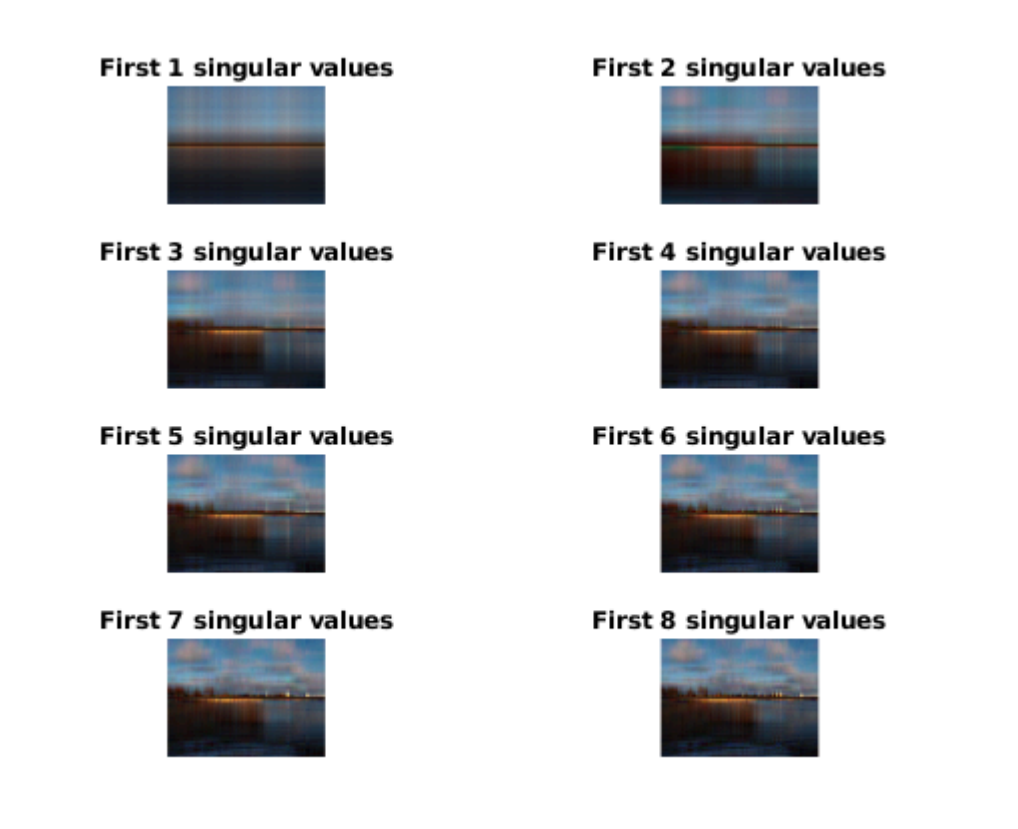

### **Is this useful?**

Example: If you send a camera to Jupiter, you can do the svd's there and only need to send back to earth the n most significant singular values along with the corresponding columns of U and V. The value of n is of course "picturedependent".